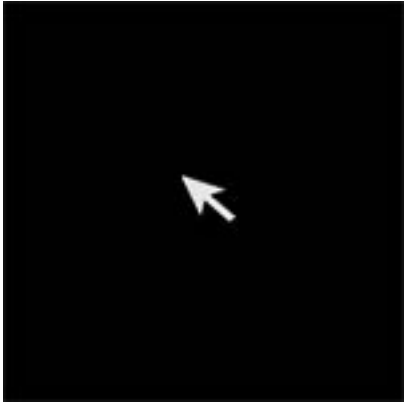

Если всемирно известный художник Казимир Малевич знаменит своим "черным квадратом", то не менее известный пенсионер всесоюзного значения Билл Гейтс стал знаменит своим черным экраном для Windows 7. Выражение "черный экран смерти" произошло от более распространенной фразы "синий экран смерти", который является сообщением о критической системной ошибке в операционных системах семейства Windows. В основном, когда говорят "черный экран" подразумевают **Windows 7**, хотя может это явление встречаться и в Windows XP, а так же в Vista.

Симптомы следующие:

.

Windows 7 нормально загружается.

Нормально вводится пароль и логин.

 - Однако после регистрации появляется абсолютно черный экран без всего. Без кнопки пуск, без панели задач, в общем, без рабочего стола. Может остаться только курсор.

Причиной, по которой появился **черный экран в Windows 7** может быть, по утверждению центра поддержки Microsoft, вредоносное программное обеспечение или любое другое ПО, которое некорректно работает с реестром Windows 7

Исправить ситуацию можно попробовать с помощью утилиты Black Screen Fix от компании Prevx. И конечно, надо безжалостно удалить все вредоносное ПО.

Рядовой пользователь ПК под термином черный экран может иметь ввиду практически все что угодно, вплоть до неисправности монитора. Так же под фразой черный экран для Window 7 могут подразумевать, что копия windows не прошла проверку на подлинность.

Симптомы:

- Window 7 загружается
- Регистрация проходит нормально.

 - Загружается рабочий стол, но вместо ваших обоев черный фон, а в правом нижнем углу появляется предупреждение: " ваша копия windows не является подлинной"

Решение: если у вас пиратская или триал-версия windows 7, то необходимо приобрести лицензионное ПО. Если у вас лицензионная Windows 7, а сообщение все равно появляется, рекомендуем обратиться к нам.